# **Úvod do databázových systémů** 7. cvičení

**Ing. Petr Lukáš**

petr.lukas@nativa.cz

Ostrava, 2012

Úvod do databázových systémů

### Modelování databází [1]

- **Datový model** množina konceptů, které mohou být použity pro popis struktury databáze
	- **Konceptuální model** logický popis struktury databáze
	- **Databázové schéma** (např. relační datový model)– popis struktury databáze pro konkrétní databázový systém

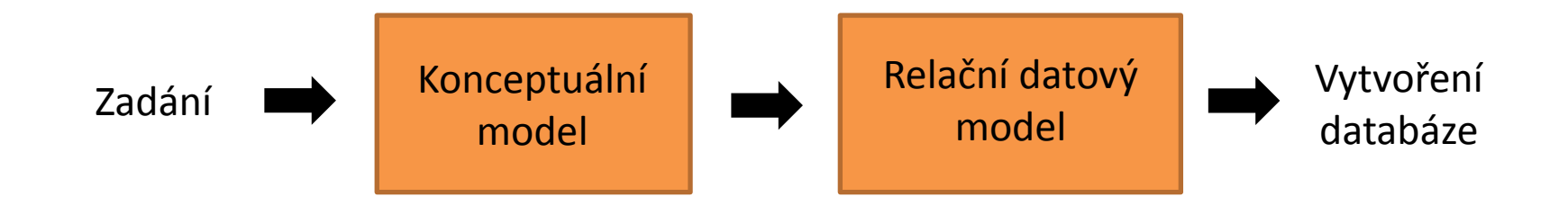

### Modelování databází

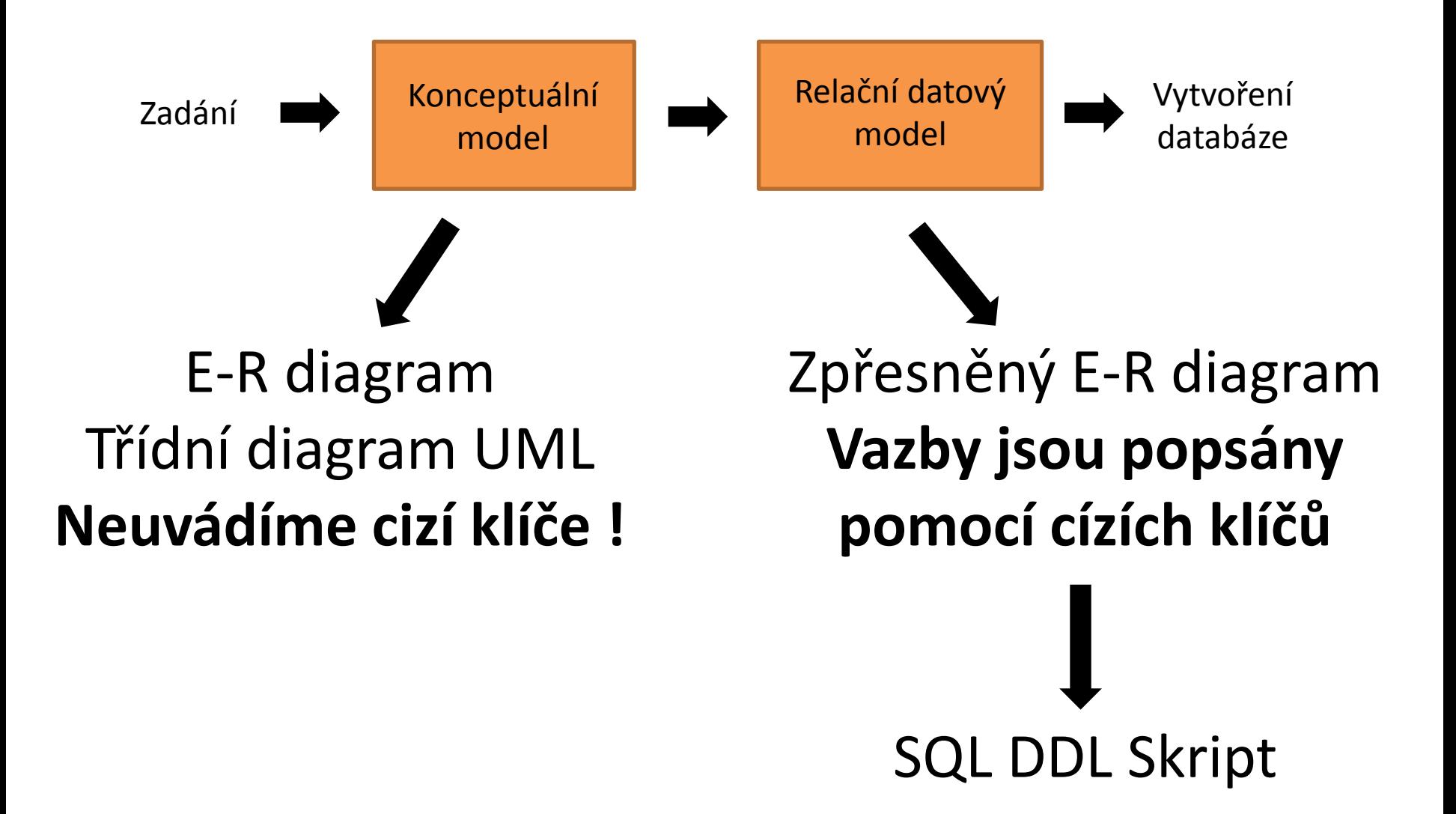

#### **Vztah 1:N**

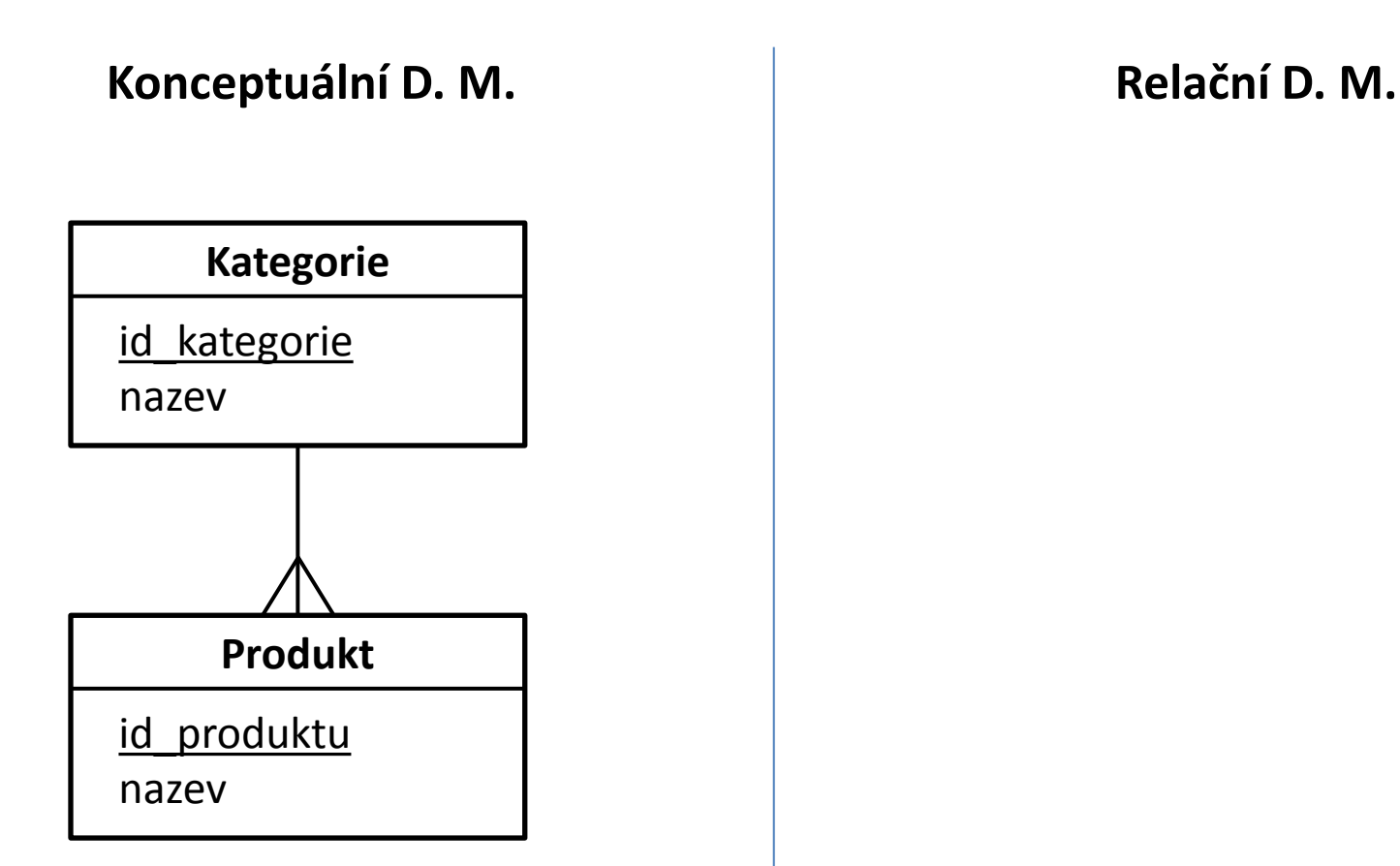

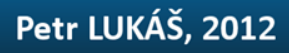

#### **Vztah 1:N**

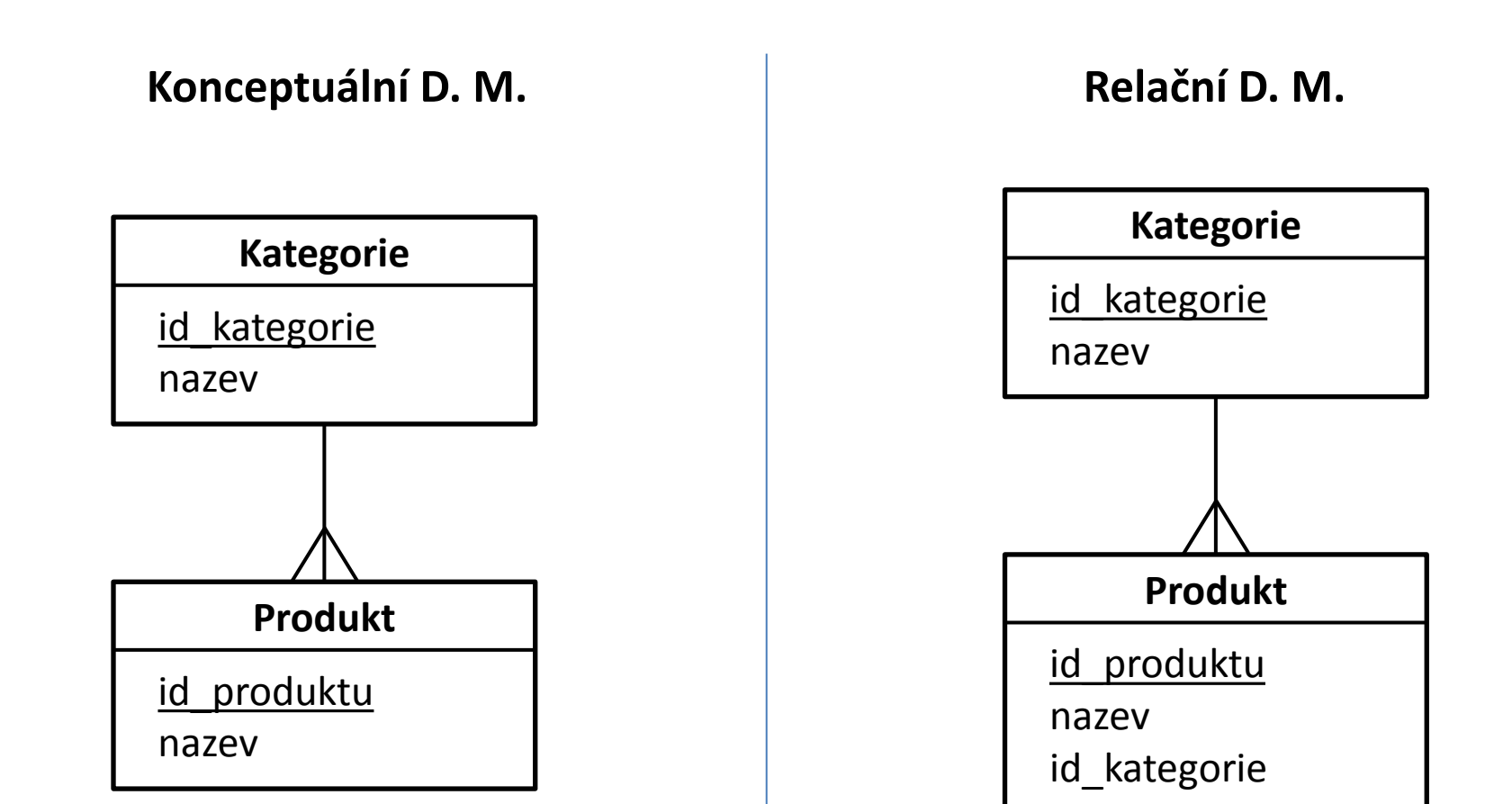

#### **Vazba 1:1**

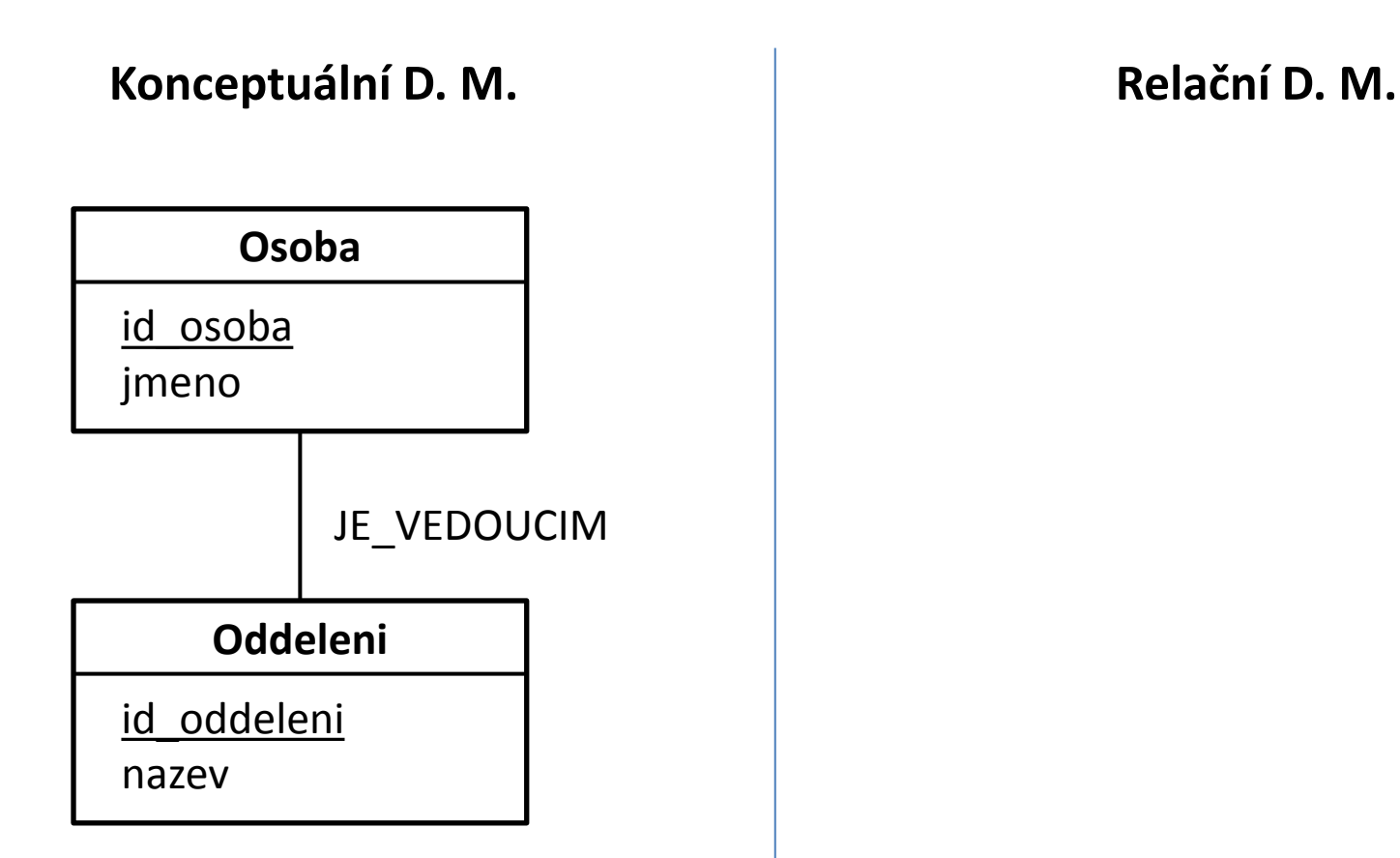

#### **Vazba 1:1**

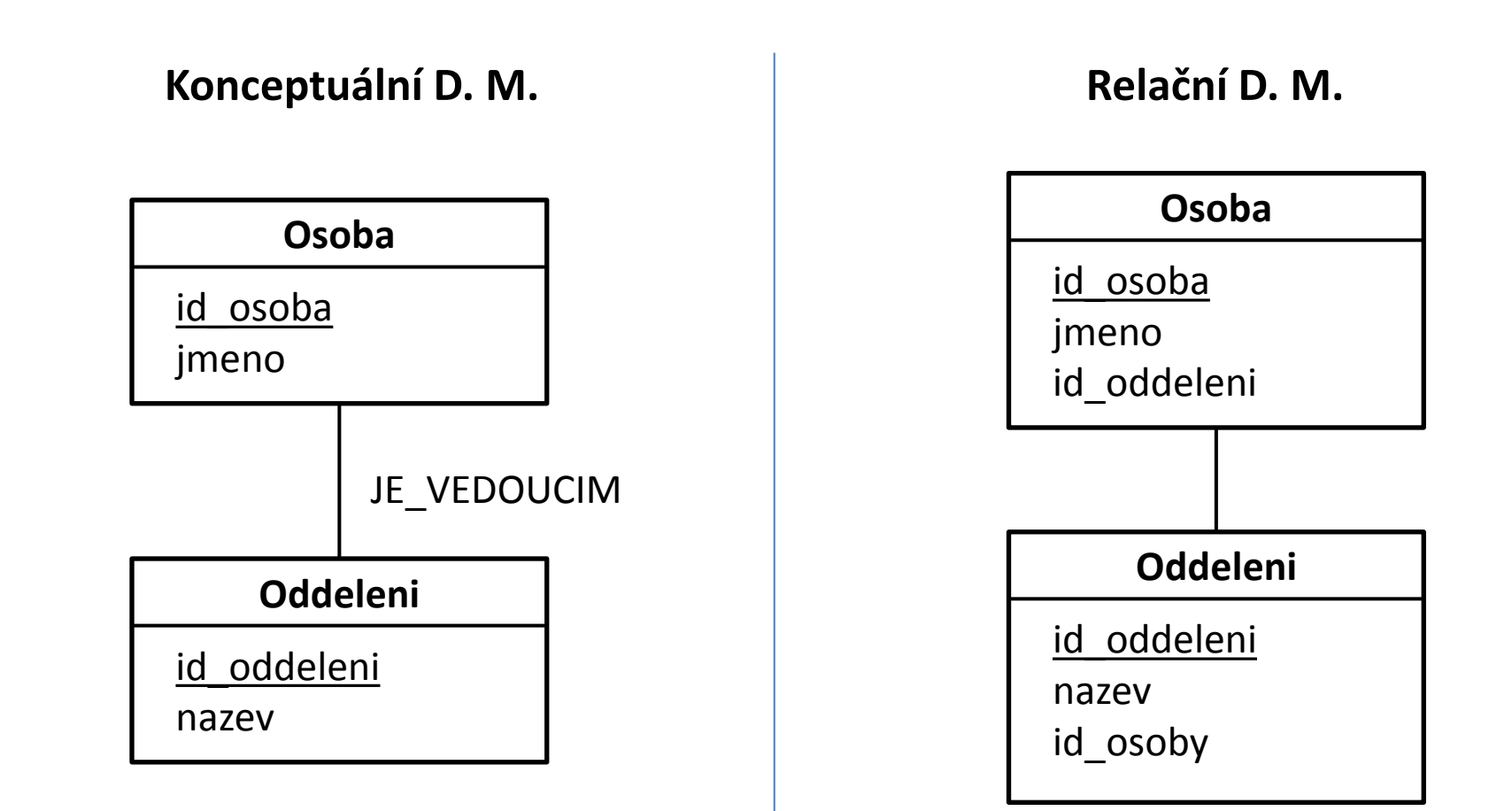

#### **Vazba M:N**

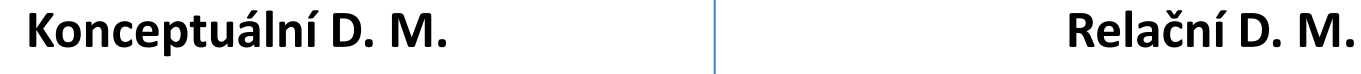

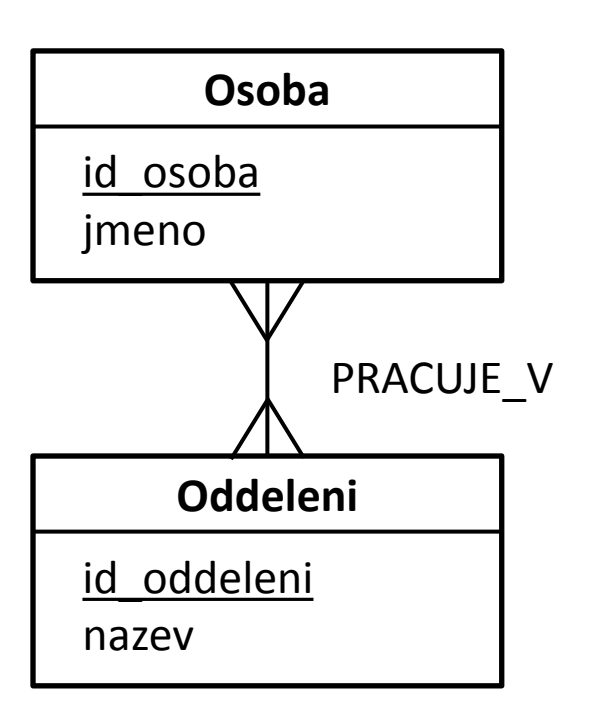

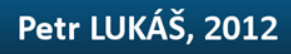

#### **Vazba M:N**

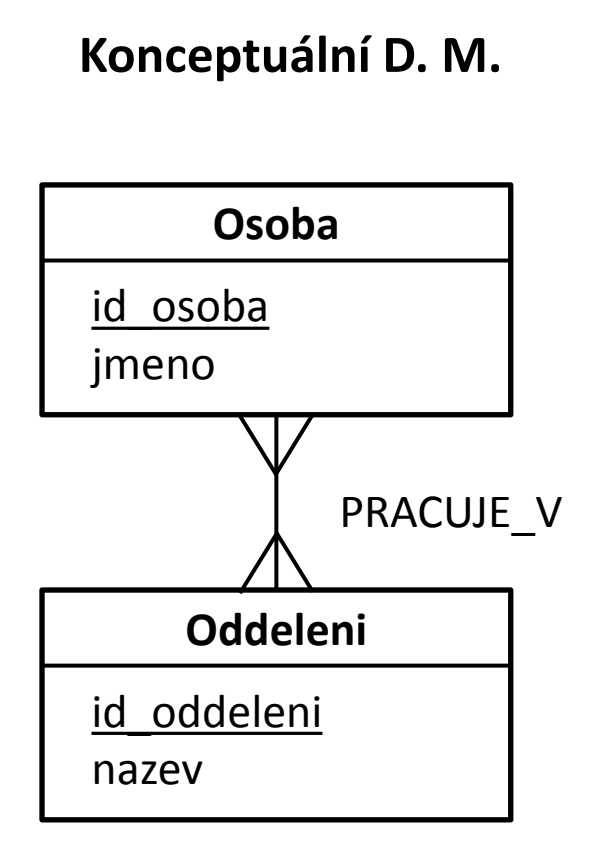

#### **Relační D. M.**

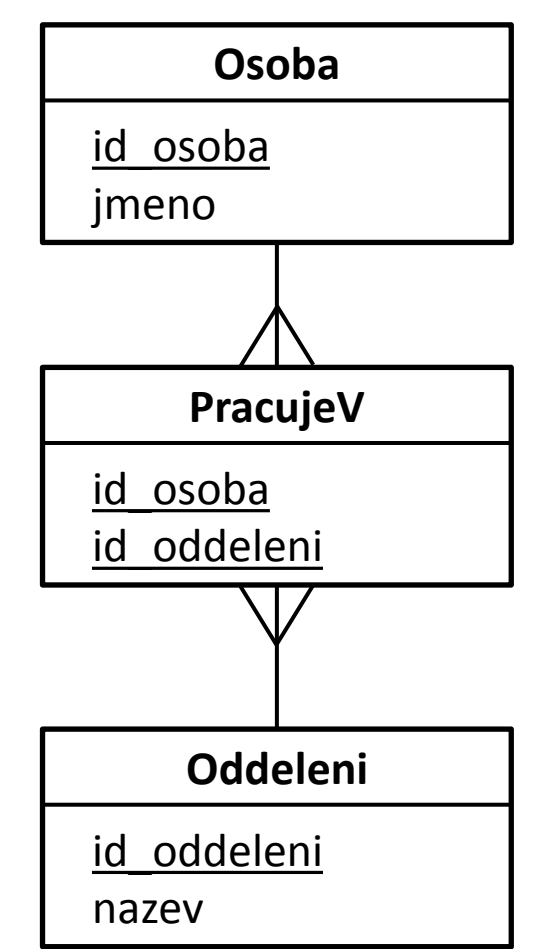

#### Datový slovník

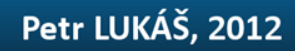

### Datový slovník

#### **Osobsa**

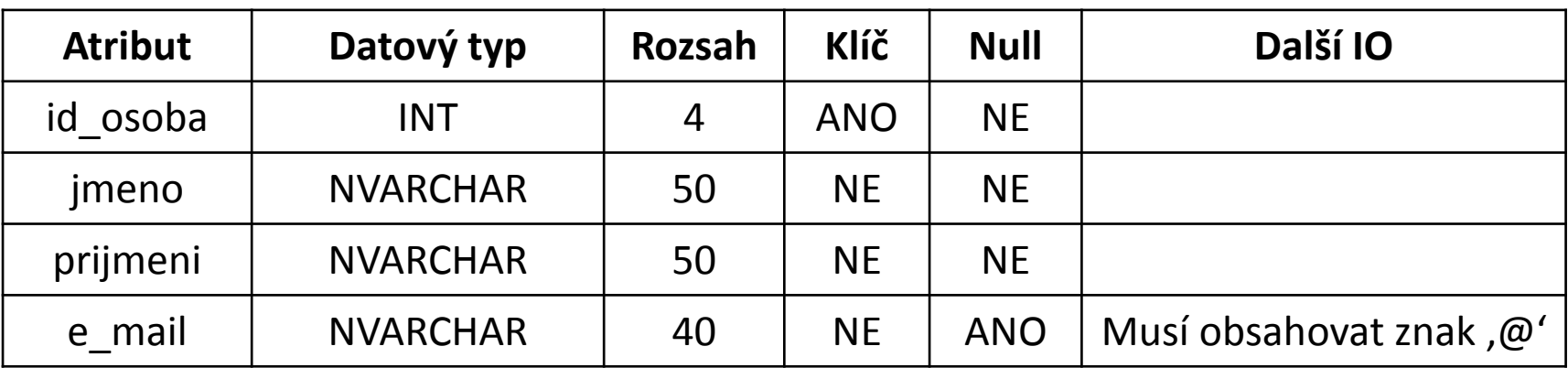

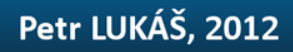

## Datové typy

- 
- 
- 
- 
- 
- 
- 
- 
- 

• **INT** Celé číslo

- **FLOAT** Desetinné číslo (plovoucí čárka)
- **DECIMAL(n,p)** Desetinné číslo (celkový počet míst a počet míst za des. oddělovačem)
- **CHAR(n)** Přesný počet znaků
	- **VARCHAR(n)** Řetězec s proměnnou délkou
	- **BIT** Hodnota 1 nebo 0
	- **NCHAR(n)** To samé jako CHAR, ale UNICODE
	- **NVARCHAR(n)** To samé jako VARCHAR, ale UNICODE
	- **DATETIME** Datum a čas (razítko)

#### *… a další*

## Řešení povinosti členství

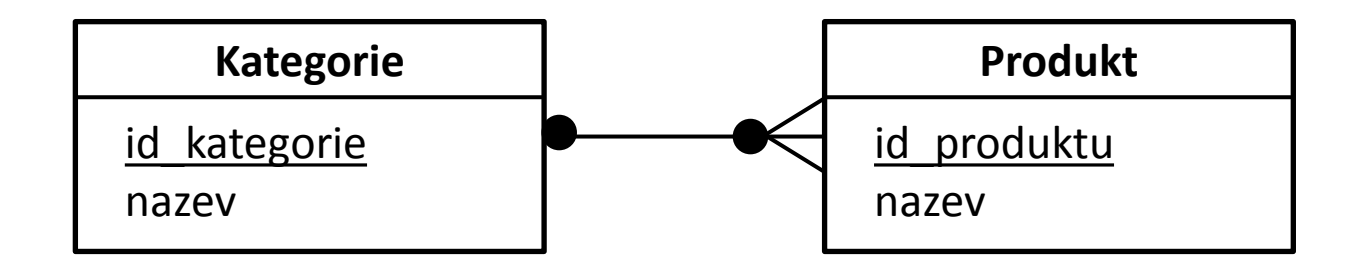

#### **Produkt**

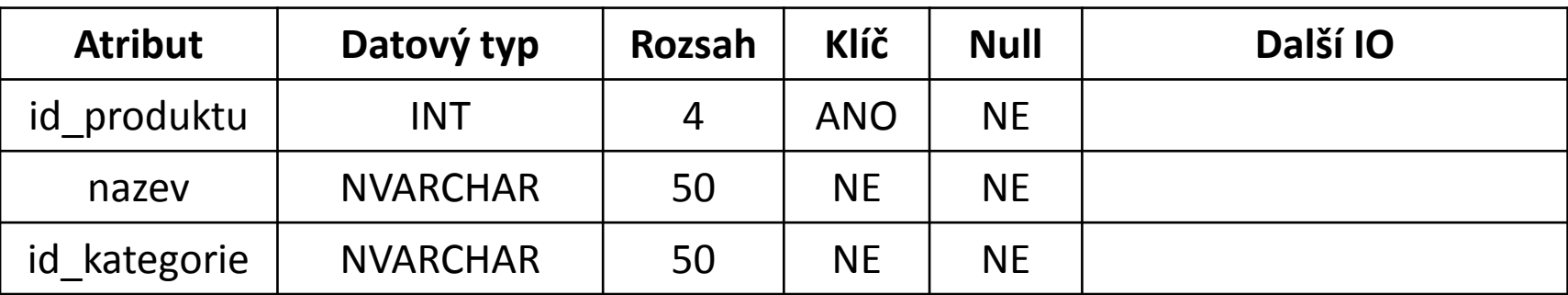

# Řešení povinosti členství

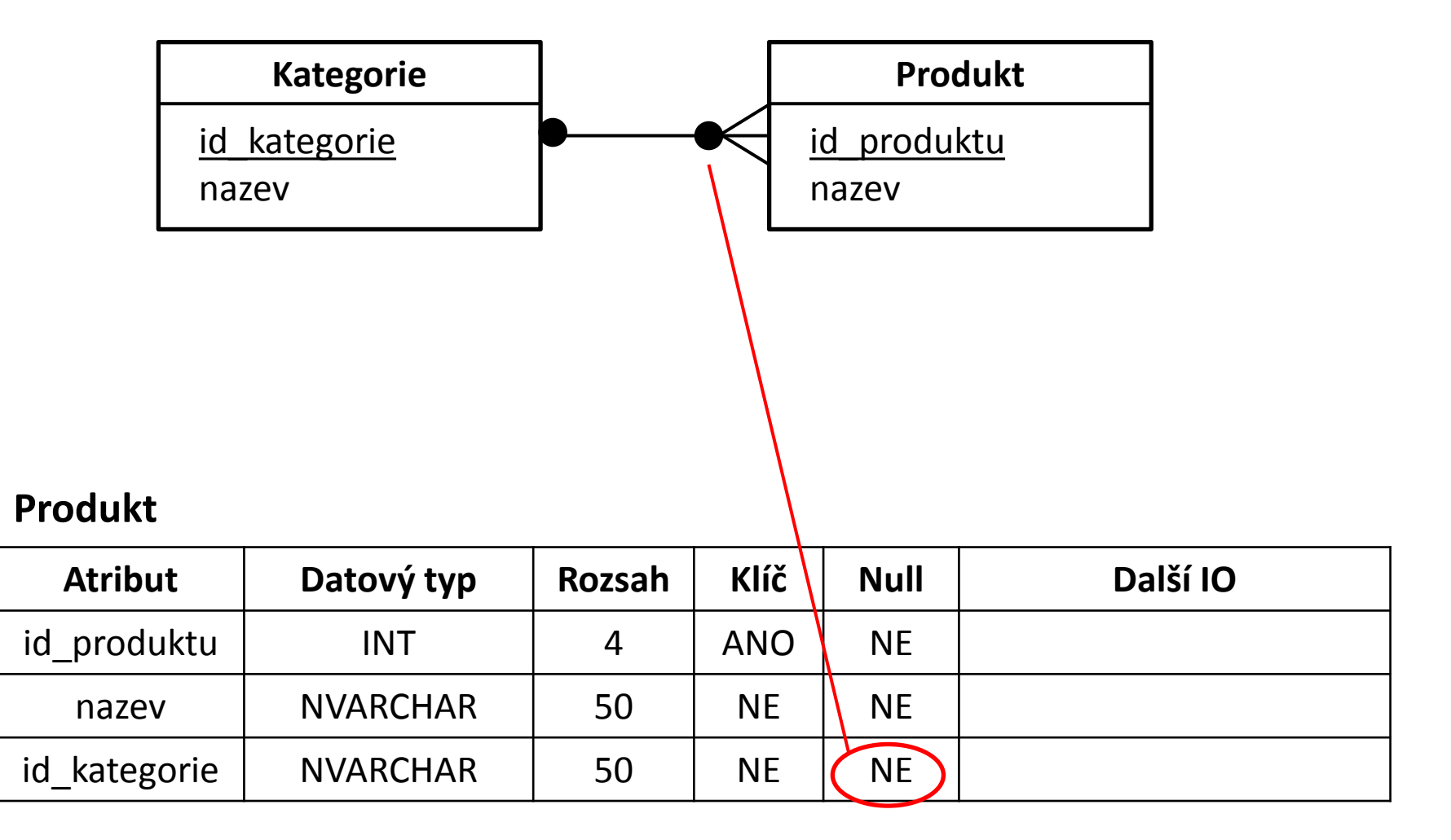

# Řešení povinosti členství

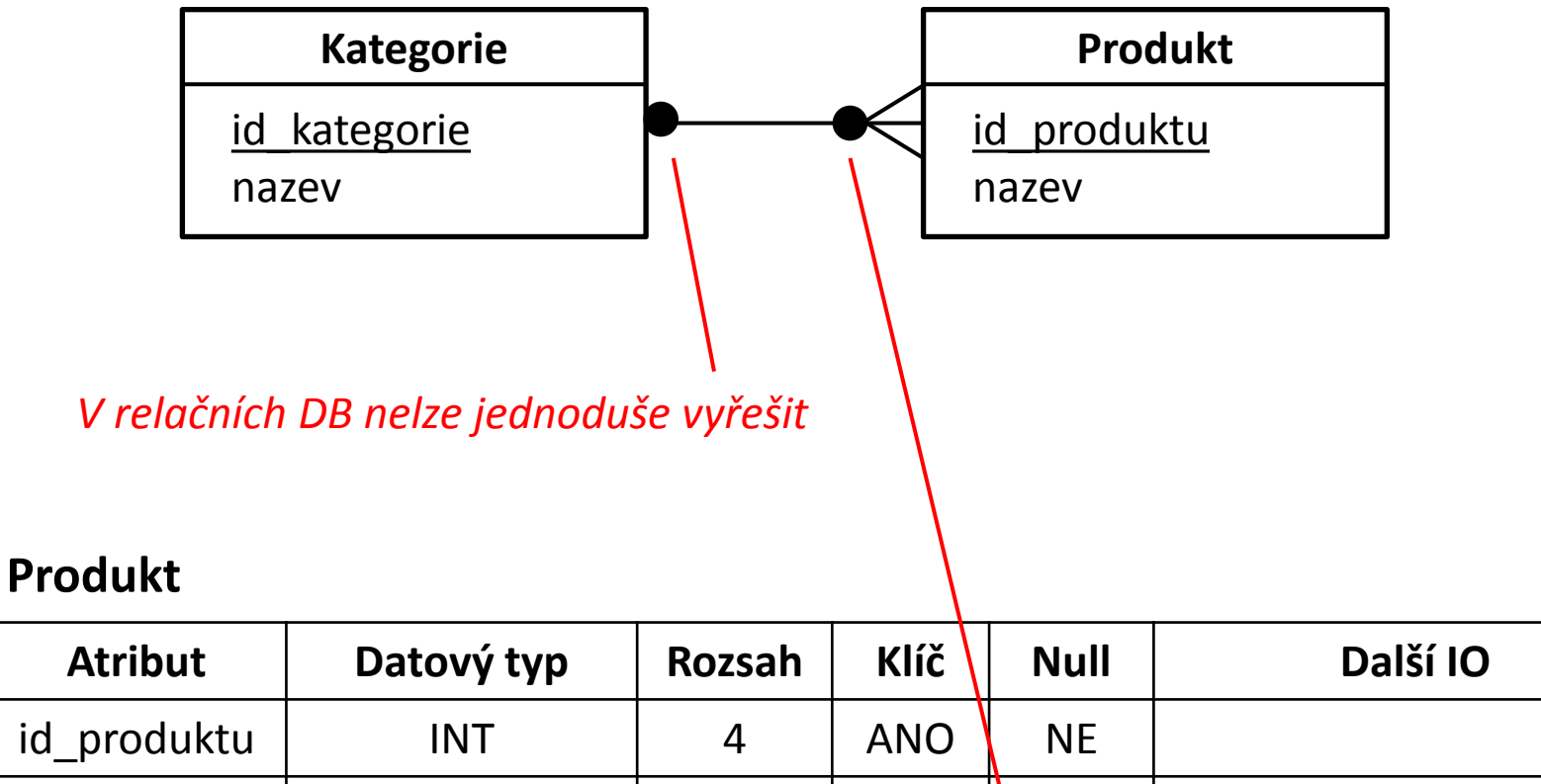

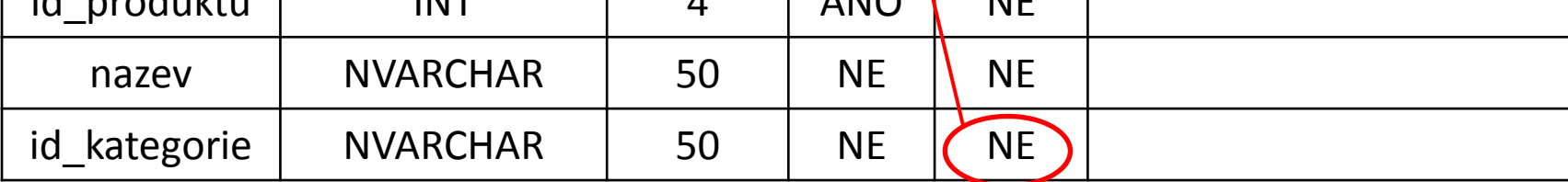

## Rozdělení jazyků pro práci s daty

- **DDL** (Data Definition Language) *Vytváření datových struktur (prázdných tabulek)*
- **DML** (Data Manipulation Language) *Vkládání, úprava a mazání dat*
- **DQL** (Data Query Language) *Dotazování nad daty*

**SQL**

## Rozdělení jazyků pro práci s daty

#### **DDL / DML / DQL**

- Vyhledej nejmladšího zaměstnance
- Vytvoř tabulku s definovanými atributy
- Vrať všechny produkty
- Vlož záznam do tabulky
- Smaž obsah tabulky
- Smaž tabulku
- Přidej sloupec do tabulky

## Rozdělení jazyků pro práci s daty

#### **DDL / DML / DQL**

- Vyhledej nejmladšího zaměstnance (**DQL**)
- Vytvoř tabulku s definovanými atributy (**DDL**)
- Vrať všechny produkty (**DQL**)
- Vlož záznam do tabulky (**DML**)
- Smaž obsah tabulky (**DML**)
- Smaž tabulku (**DDL**)
- Přidej sloupec do tabulky (**DDL**)

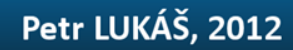

#### **CREATE TABLE** Osoba

(

)

id\_osoby **INT PRIMARY KEY NOT NULL**, jmeno NVARCHAR(50) **NOT NULL**, prijmeni NVARCHAR(50) **NOT NULL**, zamestnanec **BIT NOT NULL DEFAULT** 0, cislo\_oddeleni **INT NULL FOREIGN KEY REFERENCES** Oddeleni(cislo\_oddeleni)

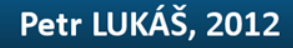

#### **CREATE TABLE** Osoba

(

)

id\_osoby **INT PRIMARY KEY NOT NULL**, jmeno NVARCHAR(50) **NOT NULL**, prijmeni NVARCHAR(50) **NOT NULL**, zamestnanec **BIT NOT NULL DEFAULT** 0, cislo\_oddeleni **INT NULL FOREIGN KEY REFERENCES** Oddeleni(cislo\_oddeleni)

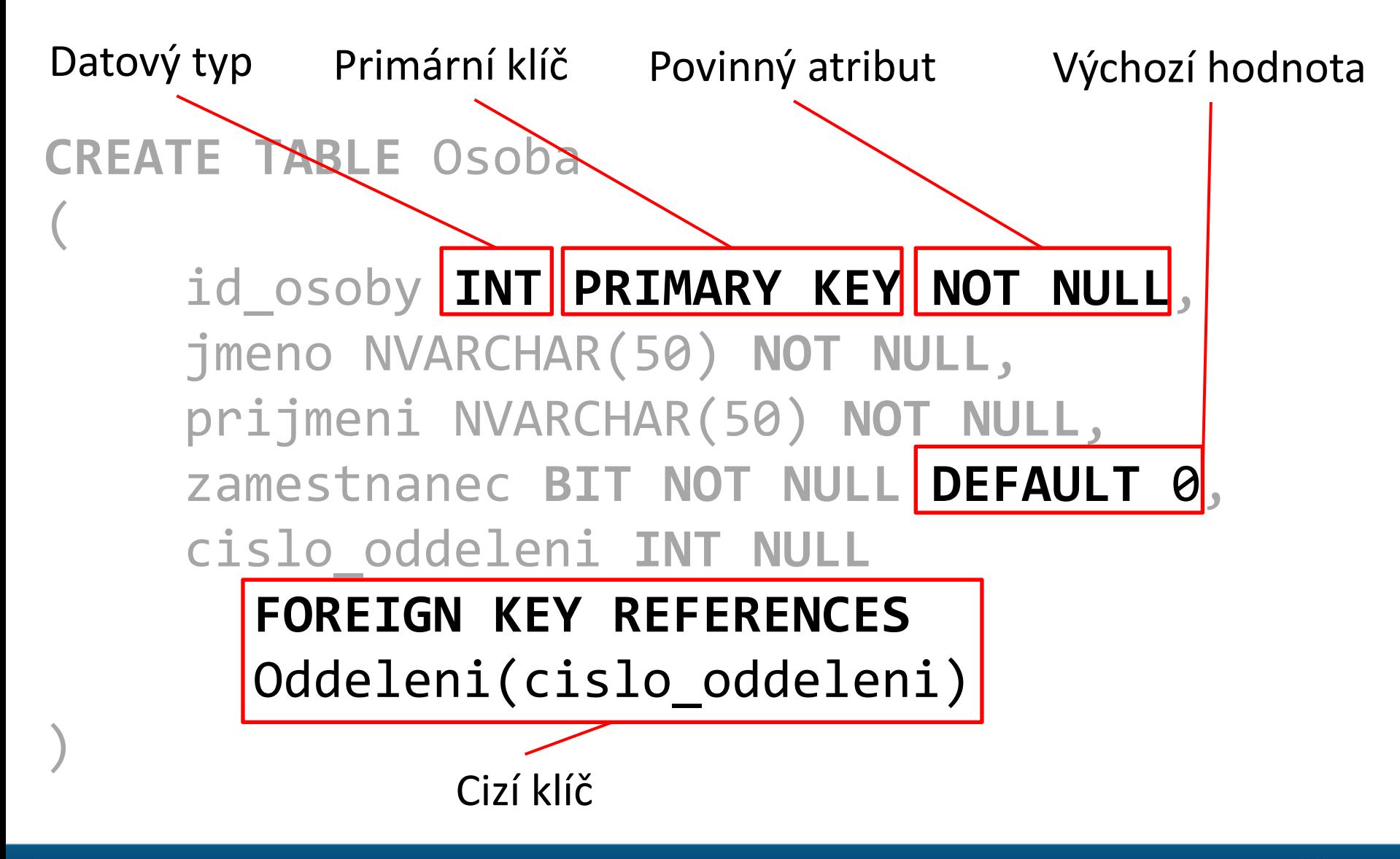

### SQL jako DDL – další užitečné příkazy

Odstranění tabulky

Přidání sloupce

Úprava sloupce (např. rozsahu)

Úvod do databázových systémů

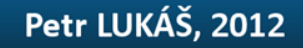

### SQL jako DDL – další užitečné příkazy

- Odstranění tabulky **DROP TABLE Osoba**
- Přidání sloupce **ALTER TABLE Osoba ADD datum\_narozeni DATETIME**
- Úprava sloupce (např. rozsahu) **ALTER TABLE Osoba ALTER COLUMN jmeno NVARCHAR(100)**

## SQL jako DDL

- **CREATE** … Vytvářím něco nového (tabulku, sloupec, proceduru, funkci)
- **ALTER**… Upravuji něco, co existuje
- **DROP**… Odstraňuji něco, co existuje

*DDL příkazy za nás ve většině případů řeší vhodný manager (např. SQL Management Studio).*

#### SQL jako DML – vkládání dat

Příkaz pro jednotlivé vkládání zázánamů.

• Pozor, počet atributů uvedený za názvem tabulky musí odpovídat počtu uvedených hodnot.

**INSERT INTO** Osoba (id\_osoby, jmeno, prijmeni) **VALUES** (1, 'Petr', 'Lukáš')

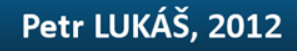

#### SQL jako DML – úprava dat

Uvádíme název tabulky, jeden nebo více atributů, jejichž hodnotu chceme změnit (oddělujeme čárkami) a podmínku, pro které záznamy se má update provést.

```
UPDATE Osoba
SET jmeno = 'Jakub', prijmeni = 'Pokusný'
WHERE osoba_id = 1
```
#### SQL jako DML – úprava dat

Uvádíme název tabulky, jeden nebo více atributů, jejichž hodnotu chceme změnit (oddělujeme čárkami) a podmínku, pro které záznamy se má update provést.

```
UPDATE Osoba
SET jmeno = 'Jakub', prijmeni = 'Pokusný'
WHERE osoba_id = 1
```
## & Pozor, nezapomenout na WHERE

#### SQL jako DML – mazání dat

Uvádíme název tabulky, nesmíme zapomenout na omezující podmínku.

**DELETE FROM** Osoba **WHERE** osoba\_id = 1

# **& Pozor, nezapomenout na WHERE**

## Úvod do databázových systémů

#### [www.dbedu.cs.vsb.cz](http://www.dbedu.cs.vsb.cz/)

- jméno: **student**
- heslo: **tuodbedu**

*Vpravo sloupec -> České kurzy -> UDBS -> Cvičení – Relační algebra*

*Připojit se k databázi*

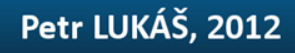

#### Reference

[1] Radim Bača, *Konceptuální model – Úvod do databázových systémů*, 2012